# **SundryTools XV Crack Free Download**

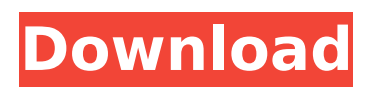

#### **SundryTools XV Free PC/Windows**

Convert Videos A little utility that lets you create a video DVD using a variety of formats. This will not burn any optical discs, but simply create a video files. Features: Video Converter 2 options for choosing video clips: Folder Watcher, and a list of file names DVD Audio Converter Choose from a list of supported audio files, and then select the desired file format MP3 Converter Choose from a list of supported MP3 audio files, and then select the desired file format MPEG Converter Choose from a list of supported MPEG formats, and then select the desired file format. AIP Converter Choose from a list of supported AIP files, and then select the desired file format. Video Converter Choose from a list of supported video files, and then select the desired format. Video Converter (List of video formats) Choose the video format you'd like to convert Set video format Choose the video format you'd like to convert Unsupported Video codecs Choose the video codec Set audio format Choose the audio codec Set output filename Select the output video filename (without extension) Open output folder Select the output video folder Batch Processing Choose the source file to convert. Select the destination folder. Open the output folder. Preview output files Open the output folder Use command line interface (CLI) The program is able to convert any video file to any audio file, and supports numerous video formats. It supports batch conversions, and enables you to add various plugins to achieve additional tasks, like the DVD Audio Converter for DVD Audio. It's based on Mplayer which allows to extract audio and video streams from files, as well as to transcode audio and video files. A small tool to convert a video to an audio file. This is useful if you want to attach an audio file to an e-mail message, or post a video on a Web page. Features: Convert Videos 2 options for choosing video clips: Directory Watcher, and a list of file names. DVD Audio Converter Choose from a list of supported audio files, and then select the desired file format MP3 Converter Choose from a

#### **SundryTools XV Crack+ With Registration Code**

Sundry Tools XV is simple, and intuitive, yet powerful multimedia organizer for all of your daily activities, which helps you organize your files, music, videos, and photos. Customize your experience: With added web browser, a built-in player, and full-featured text editor in the same application, Sundry Tools XV is the ultimate multimedia organizer. Save your time: Save your time with advanced scheduling, alarm, and reminder features. Advanced time control: Clock your time as you wish with the time calculator. Import and export PPTX: Open presentations of your files by opening them in an external application such as office. Save presentations or save multiple presentations to a new folder, or use them in your presentations. Save local files: Download and then open audio files by using the built-in player. Save your favorite files to a new folder in your computer. Advanced audio equalizer: Define audio quality with the audio equalizer. Use visual settings and preview the sound as you play. Bookmark tools: Bookmark folders, videos, and images. System Tools: Startup manager, Autorun manager, and internet connection manager. Microsoft Office 2010 is the latest Office suite, and it features a completely new look, improved features, and the ability to store documents in the cloud. Microsoft Office 2010 is the latest Office suite, and it features a completely new look, improved features, and the ability to store documents in the cloud. Free download here: Microsoft Office 2010 Overview: With Office 2010, Microsoft provides a new look and new tools to use when collaborating, communicating, and getting work done. It provides a common environment for creating and sharing documents, spreadsheets, and presentations. Microsoft Office 2010 gives you a new, more powerful design for reviewing, editing, and creating documents in several formats, including word processing, spreadsheets, databases, and forms. And the fast performance of Office 2010 makes it easy to use applications like the web to create, send, and receive e-mail. Microsoft Office 2010 Features: • Collaborative When working together on a document, everyone can work on the latest version of the document at the same time and see changes made by others in real aa67ecbc25

## **SundryTools XV Keygen**

Visual design, and multimedia organizer: task scheduler component: time options and personal tools: The main window can feel a little overwhelming at first, but a few seconds in and you figure out it's not that complicated. Note that it needs to be launched with administrator privileges to be able to grab all details it needs, and let you handle specific functions through the default set of features. Windows, and general software downloads: task scheduler component: time options and personal tools: The main window can feel a little overwhelming at first, but a few seconds in and you figure out it's not that complicated. Note that it needs to be launched with administrator privileges to be able to grab all details it needs, and let you handle specific functions through the default set of features. Visual design, and multimedia organizer: task scheduler component: time options and personal tools: The main window can feel a little overwhelming at first, but a few seconds in and you figure out it's not that complicated. Note that it needs to be launched with administrator privileges to be able to grab all details it needs, and let you handle specific functions through the default set of features. Visual design, and multimedia organizer: task scheduler component: time options and personal tools: The main window can feel a little overwhelming at first, but a few seconds in and you figure out it's not that complicated. Note that it needs to be launched with administrator privileges to be able to grab all details it needs, and let you handle specific functions through the default set of features. Visual design, and multimedia organizer: task scheduler component: time options and personal tools: The main window can feel a little overwhelming at first, but a few seconds in and you figure out it's not that complicated. Note that it needs to be launched with administrator privileges to be able to grab all details it needs, and let you handle specific functions through the default set of features. Visual design, and multimedia organizer: task scheduler component: time options and personal tools: The main window can feel a little overwhelming at first, but a few seconds in and you figure out it's not that complicated. Note that it needs to be launched with administrator privileges to be able to grab all details it needs, and let you handle specific functions through the default set of features. Visual design, and multimedia organizer: task scheduler component: time options and personal tools: The main window can feel a little overwhelming at first, but

## **What's New in the SundryTools XV?**

Main features • Intelligent configuration, and graphic user interface. • Detailed information on player, task scheduler, and smart folders. • Automatic play of audio/video streams. • Advanced customization options. • Independent tasks. • Plug-in support. • Time options: Stopwatch, Clock calibrator, and Online time server. • Audio alarms and reminder. • MemoPad® with the basic features. • Easy to use in Windows 7, Vista, or XP. • Easy installation. • More than 25 languages. • Works both in command mode and from window. • Free documentation in electronic format. • Can be used in Windows® 8 in the free basic version.Q: Send JSON data in the body of an HTTP POST request to AWS ELB and have it return body We are trying to send a JSON request to our AWS ELB and have it return the body. In our case, we're trying to send a POST request to the LoadBalancer service with a body that is JSON formatted. For some reason, the body is always printed as null from the server. Here's the URL we're sending it to. This will return the logging info from the LoadBalancer service. Here's the URL the client is requesting with the body as JSON Here's the snippet of the code we're using to call the service XmlDocument doc = new XmlDocument(); HttpWebRequest request = (HttpWebRequest)WebRequest.Create( ""); // add the client certificate to the request request.ClientCertificates.Add(cert); request.ContentType = "application/json"; request.Method = "POST"; using (var stream =

## **System Requirements For SundryTools XV:**

iOS: The iOS version of the game requires a device running iOS 8.0 or later, and includes support for both iPhone and iPad. In order to use this version of the game, you must enable in-app purchases by going into Settings > General > iTunes & App Store > Apps > GarageBand > Subscriptions. Watch Videos and Listen to Music: Music and videos are not compatible with the GarageBand app. Operating Systems Requirements: Mac: Apple Compatible Downloads: For more information on Apple Compatible

Related links:

<http://lovelymms.com/bulk-sha1-password-cracker-crack-for-windows-latest/> <https://med-smi.com/أهلا-بالعالم/> [https://ragana.ir/wp-content/uploads/2022/07/Unsharp\\_Mask\\_Crack\\_License\\_Keygen\\_Free.pdf](https://ragana.ir/wp-content/uploads/2022/07/Unsharp_Mask_Crack_License_Keygen_Free.pdf) <http://cipheadquarters.com/?p=30180> <http://www.hva-concept.com/heroes-folder-dock-icons-crack-free/> <http://tekbaz.com/2022/07/12/pivot-crack-with-license-code-free-download-x64-2022/> <https://4v19.com/dvdcover-plus-crack-download-updated/> <https://kjvreadersbible.com/doc-to-pdf-crack-download-2022-latest/> <http://www.studiofratini.com/tremplin-crack-patch-with-serial-key-pcwindows-march-2022/> <https://skalionhotel.com/wp-content/uploads/2022/07/DTools.pdf> [https://libreriaguillermo.com/wp-content/uploads/2022/07/Airy\\_Secrets\\_Lite.pdf](https://libreriaguillermo.com/wp-content/uploads/2022/07/Airy_Secrets_Lite.pdf) <http://shoplidaire.fr/?p=160897> <https://teenmemorywall.com/xiosis-scribe-crack-free-download-updated-2022/> [https://cityguide.ba/wp](https://cityguide.ba/wp-content/uploads/2022/07/Performous__Crack___License_Key_For_Windows_2022.pdf)[content/uploads/2022/07/Performous\\_\\_Crack\\_\\_\\_License\\_Key\\_For\\_Windows\\_2022.pdf](https://cityguide.ba/wp-content/uploads/2022/07/Performous__Crack___License_Key_For_Windows_2022.pdf) [https://www.spaziodentale.it/wp-content/uploads/2022/07/ERNT\\_Flash\\_Antivirus\\_2010.pdf](https://www.spaziodentale.it/wp-content/uploads/2022/07/ERNT_Flash_Antivirus_2010.pdf) <https://libertinosdaalcova.com/quik-paste-patch-with-serial-key/> <http://conzzult.com/wp-content/uploads/2022/07/palval.pdf> <https://conbluetooth.net/drugformatica-crack/> <https://speakerauthorblueprint.com/wp-content/uploads/2022/07/emmakend.pdf> <https://stepmomson.com/wp-content/uploads/2022/07/moraval.pdf>